Документ подписан простой электронной подписью Информация о владельце:

ФИО: Позябин СергеМИИНИ ФАТЕРСТВО СЕЛЬСКОГО ХОЗЯЙСТВА РОССИЙСКОЙ ФЕДЕРАЦИИ

ДолжнФедеральное государственное бюджетное образовательное учреждение высшего образования Дата подписание и биотеля 1944 году дарствен ная академия ветеринарной медицины и биотехнологии -Уникальный программный ключ: МВА имени К.И. Скрябина» 7e7751705ad67ae2d6295985e6e9170fe0ad024c

Утверждаю Проректор по учебной работе кандидат ветеринарных наук С.Ю. Пигина **ROOD**  $2021$  r. августа

# ПРОГРАММА ДИСЦИПЛИНЫ

# ОП.05 Информационные технологии в профессиональной деятельности»

Специальность

36.02.01 Ветеринария

Уровень подготовки Базовый

Среднее профессиональное образование

Москва, 2021

#### РАБОЧАЯ ПРОГРАММА СОСТАВЛЕНА В СООТВЕТСТВИИ:

- с требованиями Федерального государственного образовательного стандарта среднего профессионального образования по специальности по специальности 36.02.01 Ветеринария утвержденного приказом Минпросвещения РФ № 657 от «23» ноября 2020 г и зарегистрированного Министерством юстиции Российской Федерации 21 декабря 2020 г. (Регистрационный № 61609);

- примерной основной образовательной программой по специальности 36.02.01 Ветеринария;

- с требованиями профессионального стандарта «Ветеринарный фельдшер», утвержденный приказом Министерства труда и социальной защиты Российской Федерации от 21 декабря 2015 г. № 1079н (зарегистрирован Министерством юстиции Российской Федерации 25 января 2016 г., регистрационный № 40744)

#### ОРГАНИЗАЦИЯ-РАЗРАБОТЧИК:

Федеральное государственное бюджетное образовательное учреждение высшего образования «Московская государственная академия ветеринарной медицины и биотехнологии -МВА имени К.И. Скрябина»

#### РАЗРАБОТЧИК(И):

преподаватель кинологического колледжа ФГБОУ ВО МГАВМиБ-Лукьянова Н.О. МВА имени К.И. Скрябина

#### РЕЦЕНЗЕНТ(Ы):

доцент кафедры «Высшея математика» РХТУ им. Д.И. Менделеева, к.т.н.

Гордеева Ю. Л

# РАБОЧАЯ ПРОГРАММА ДИСЦИПЛИНЫ РАССМОТРЕНА И ОДОБРЕНА:

на заседании Учебно-методической комиссии кинологического колледжа

 $N_2$ 

Протокол заседания от

Председатель комиссии

# СОГЛАСОВАНО:

Директор колледжа

Начальник УМУ

1 от « 30 » августа

Г.В. Кондратов

М.А.Акиншина

20 21 r.

Е.Н. Лиховидова

Руководитель сектора обеспечения качества учебного процесса

Заведующий кафедрой экономики и цифровых технологий в АПК

Директор библиотеки

Е.Л.Завьялова

М.В. Новиков

Н.А. Москвитина

# **СОДЕРЖАНИЕ**

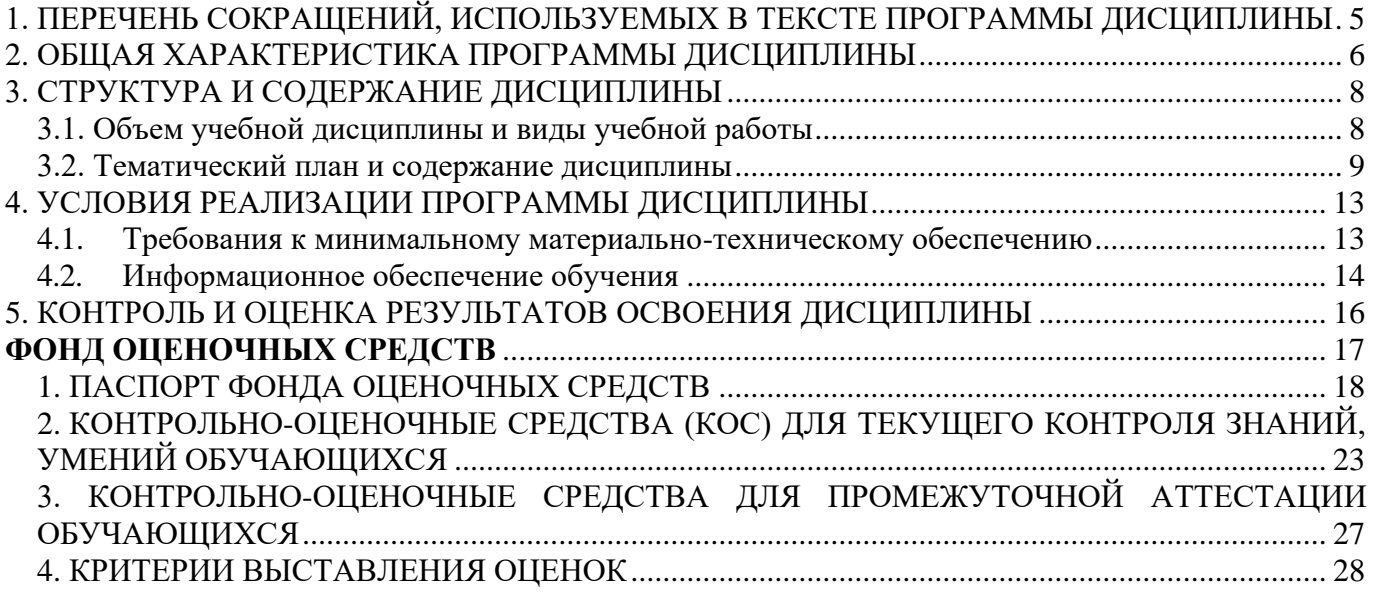

# <span id="page-4-0"></span>**1. ПЕРЕЧЕНЬ СОКРАЩЕНИЙ, ИСПОЛЬЗУЕМЫХ В ТЕКСТЕ ПРОГРАММЫ ДИСЦИПЛИНЫ**

1. СПО – среднее профессиональное образование

2. ФГОС СПО – федеральный государственный образовательный стандарт среднего профессионального образования

3. ООП СПО – основная профессиональная образовательная программа среднего профессионального образования

4. ППССЗ – программа подготовки специалистов среднего звена

5. ОК – общая компетенция

6. ПК – профессиональная компетенция

7. УП – учебный план

8. ФОС – фонд оценочных средств

9. КОС – комплекс контрольно-оценочных средств

10. ПЗ – практическое занятие

11. ТЗ – теоретическое занятие

12. ЛР – личностные результаты

# **2. ОБЩАЯ ХАРАКТЕРИСТИКА ПРОГРАММЫ ДИСЦИПЛИНЫ**

#### <span id="page-5-0"></span>**ОП.05 Информационные технологии в профессиональной деятельности»**

#### **2.1. Место дисциплины в структуре основной образовательной программы**

Программа дисциплины ОП.05 Информационные технологии в профессиональной деятельности является частью основной образовательной программы среднего профессионального образования (программы подготовки специалистов среднего звена) в соответствии с ФГОС по специальности 36.02.01 Ветеринария и относится к *общепрофессиональному циклу.*

#### **2.2. Цель и планируемые результаты дисциплины:**

В рамках программы учебной дисциплины обучающимися осваиваются умения и знания

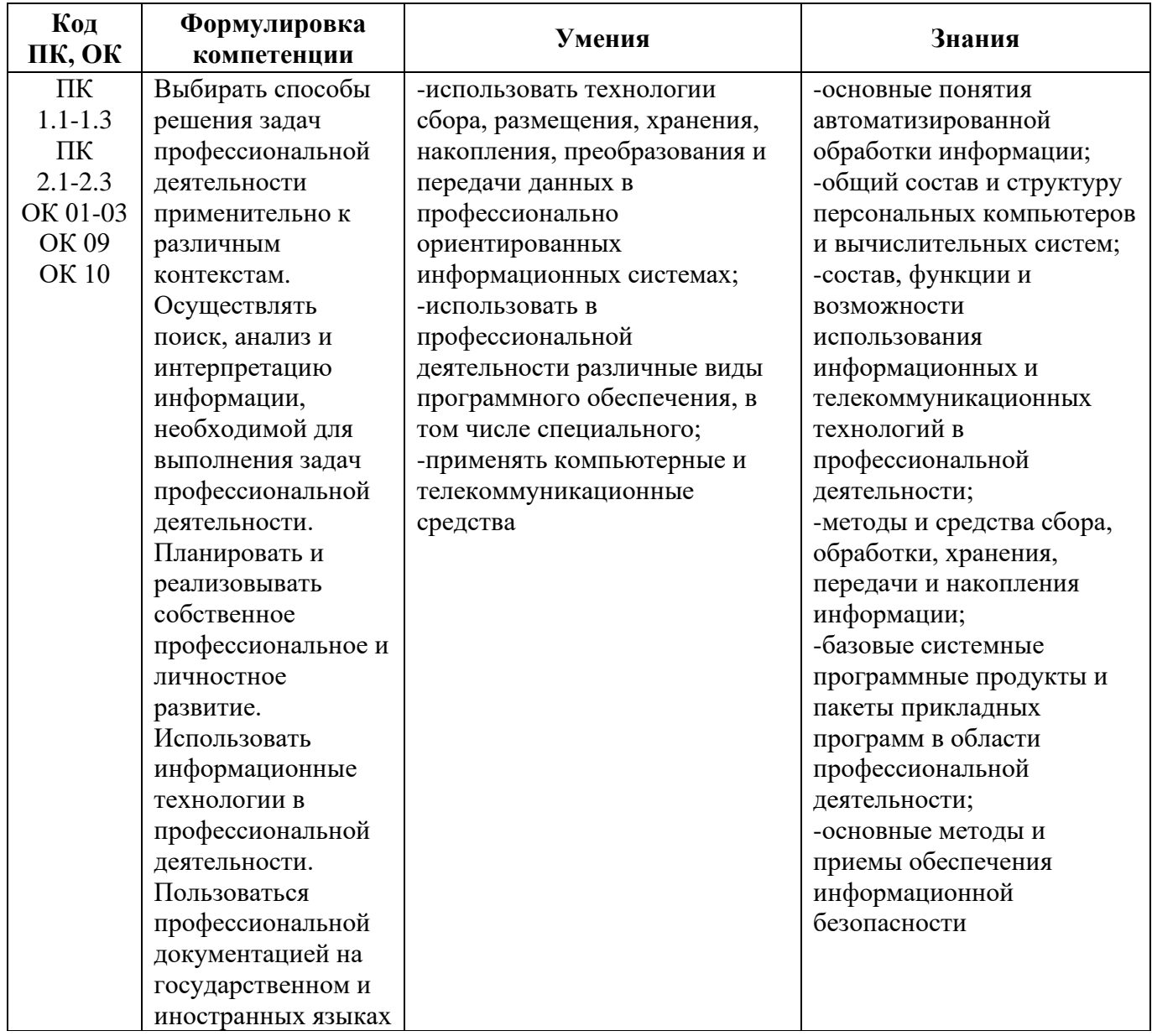

# В рамках программы учебной дисциплины формируются личностные результаты

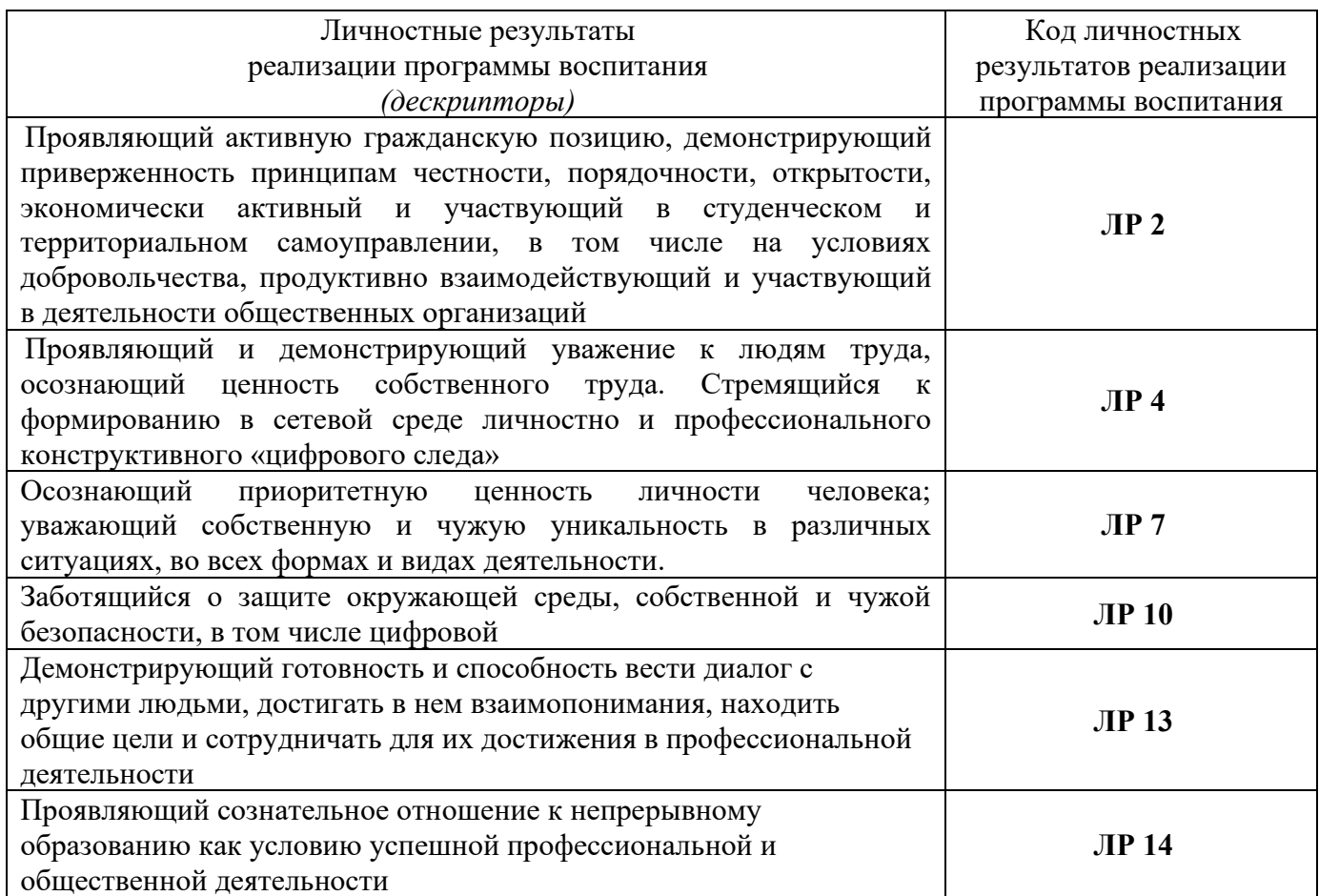

# **3. СТРУКТУРА И СОДЕРЖАНИЕ ДИСЦИПЛИНЫ**

# <span id="page-7-1"></span><span id="page-7-0"></span>**3.1. Объем учебной дисциплины и виды учебной работы**

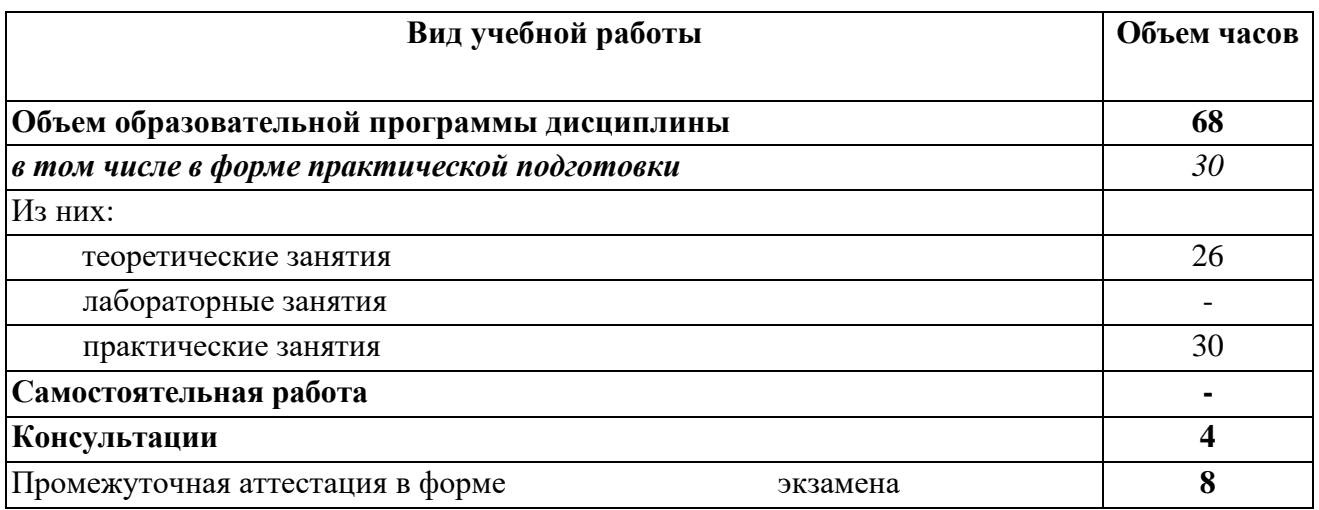

<span id="page-8-0"></span>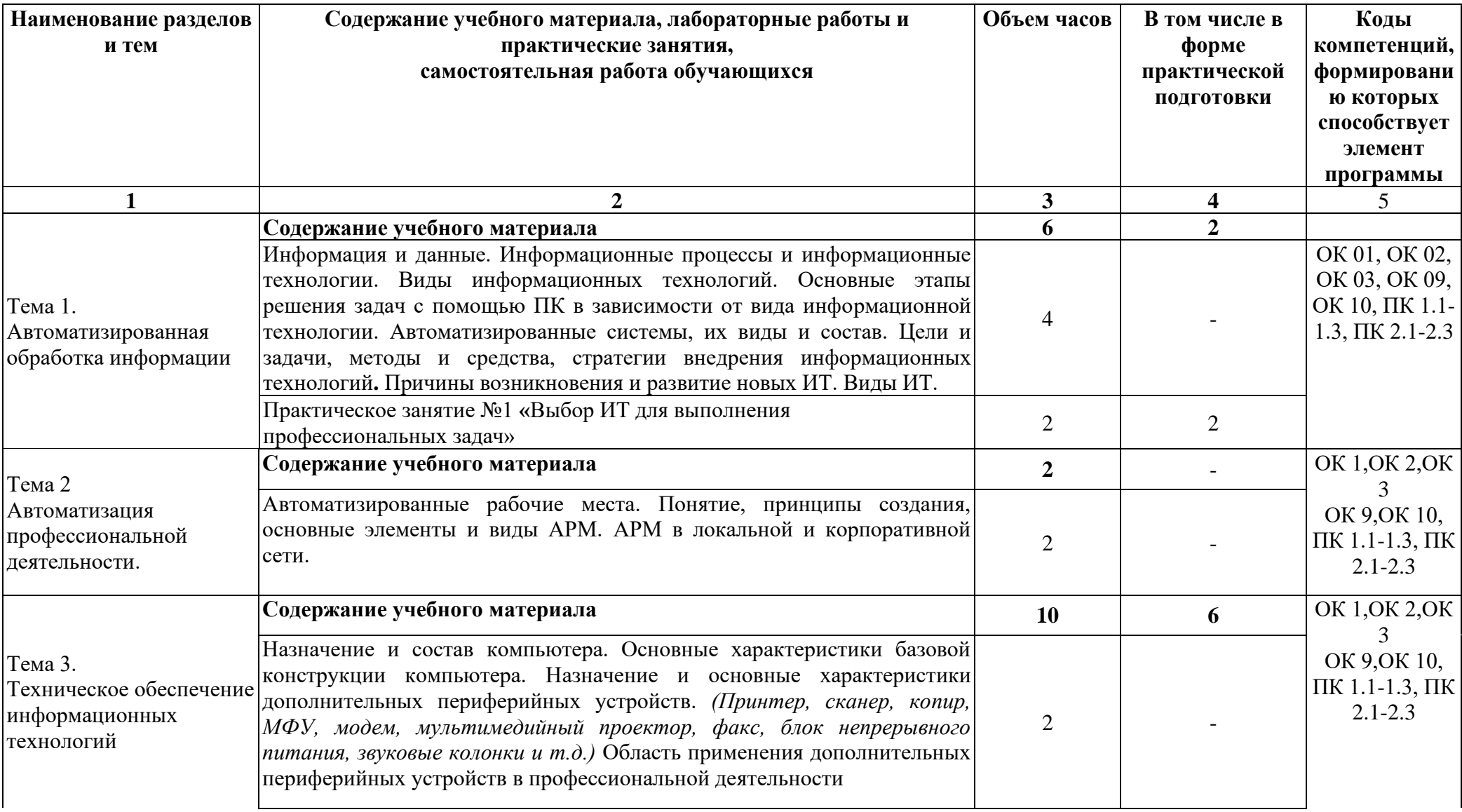

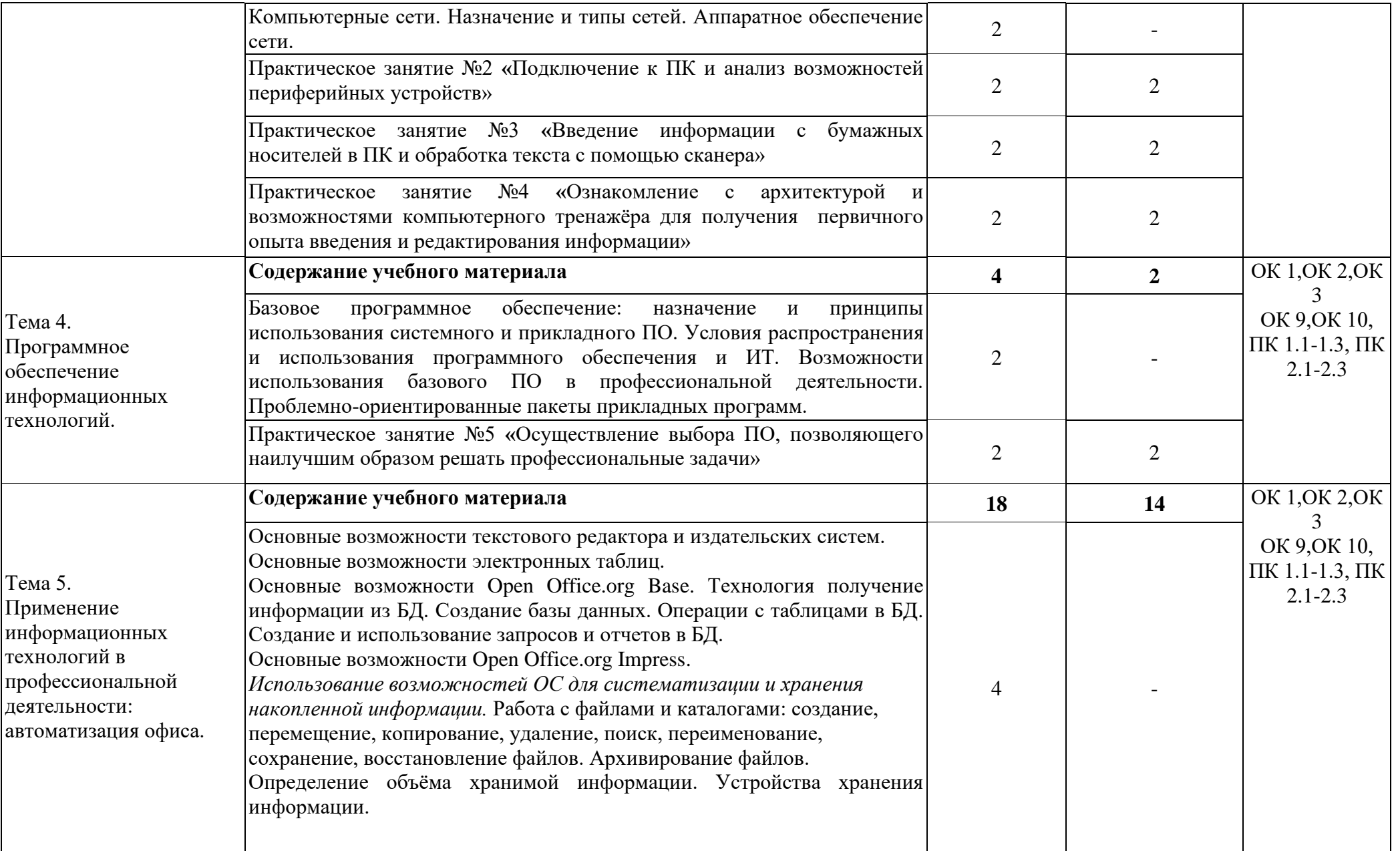

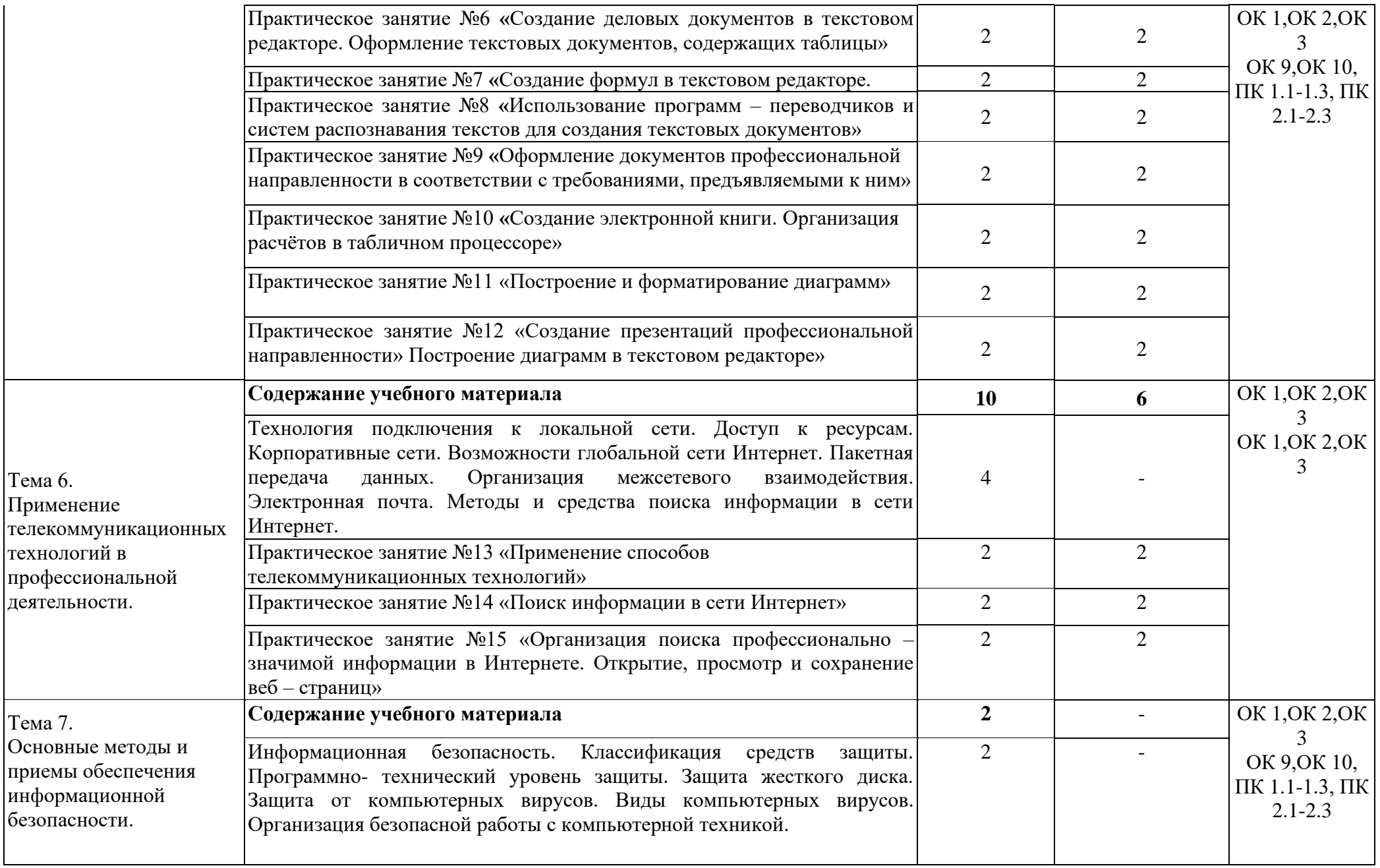

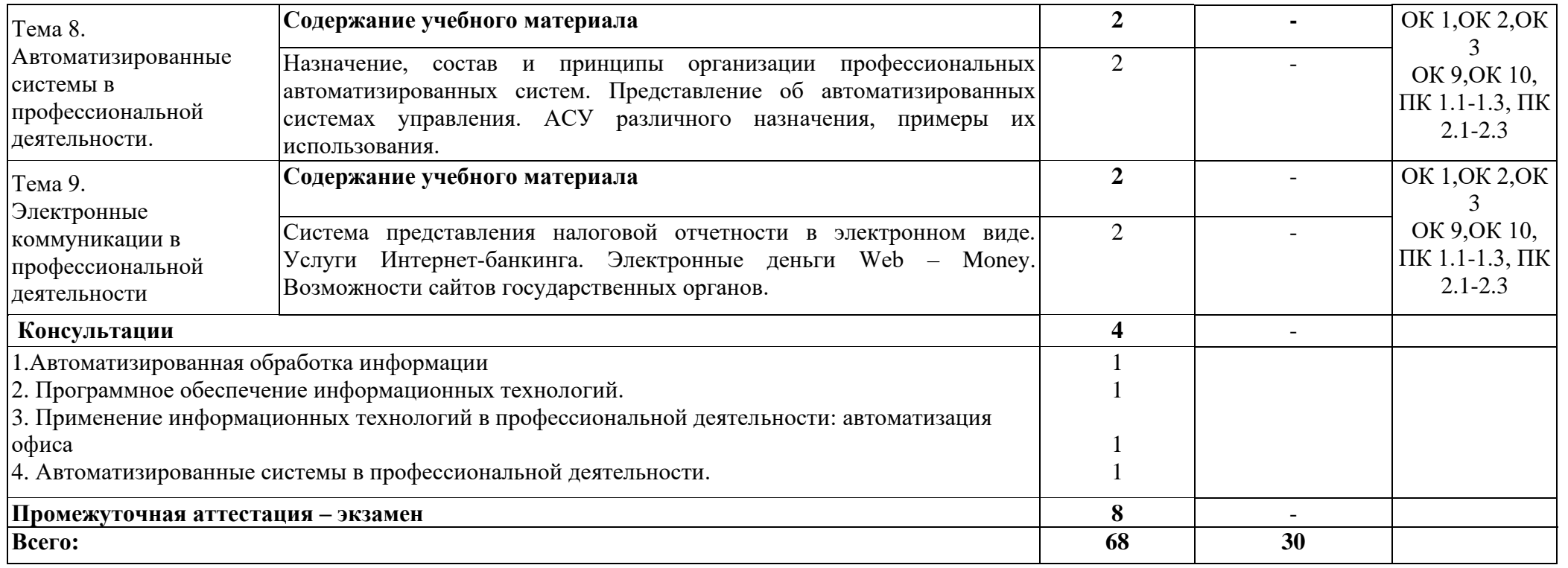

# <span id="page-12-0"></span>**4. УСЛОВИЯ РЕАЛИЗАЦИИ ПРОГРАММЫ ДИСЦИПЛИНЫ**

# **4.1. Требования к минимальному материально-техническому обеспечению**

<span id="page-12-1"></span>Для реализации программы дисциплины предусмотрены следующие специальные помещения:

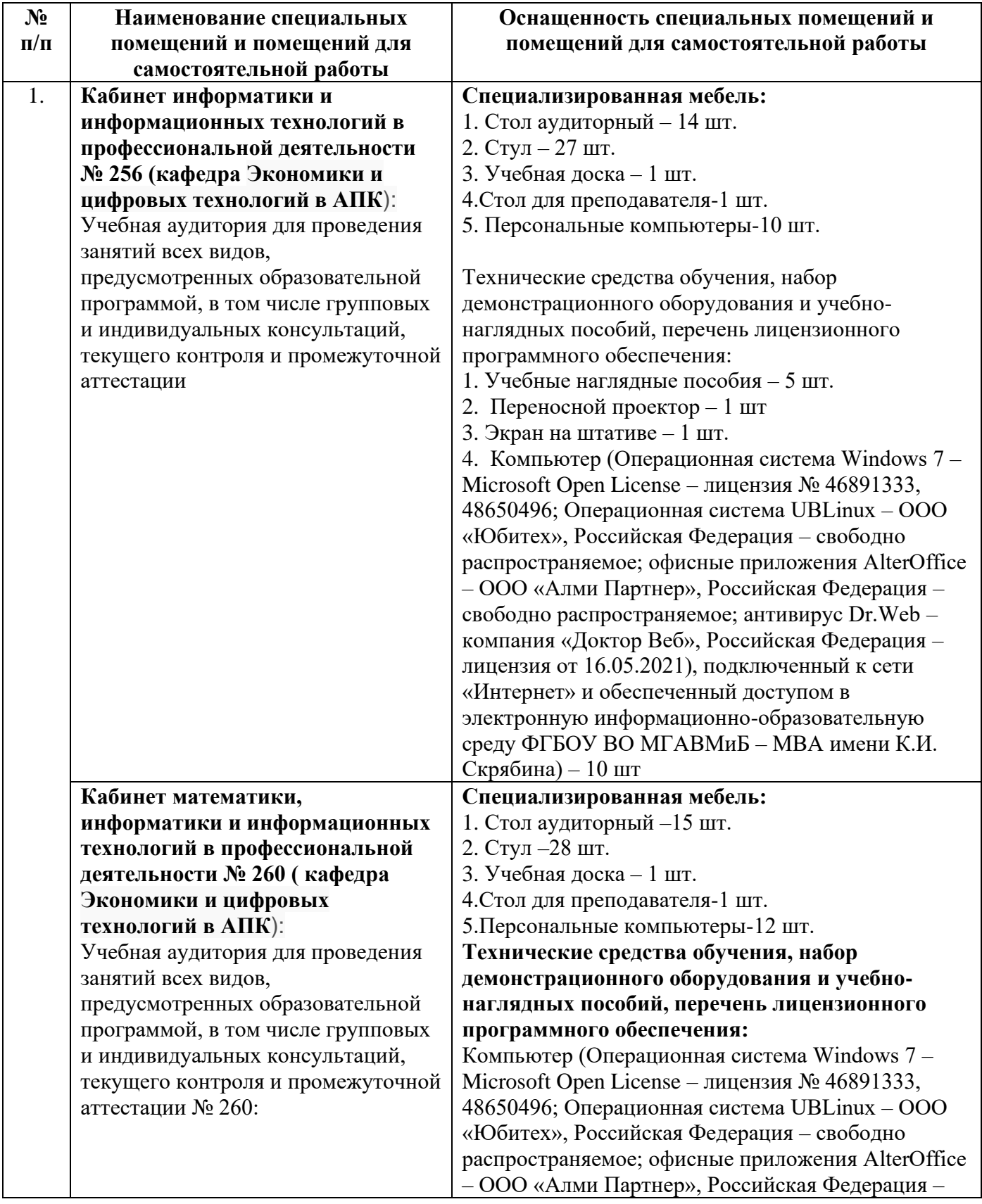

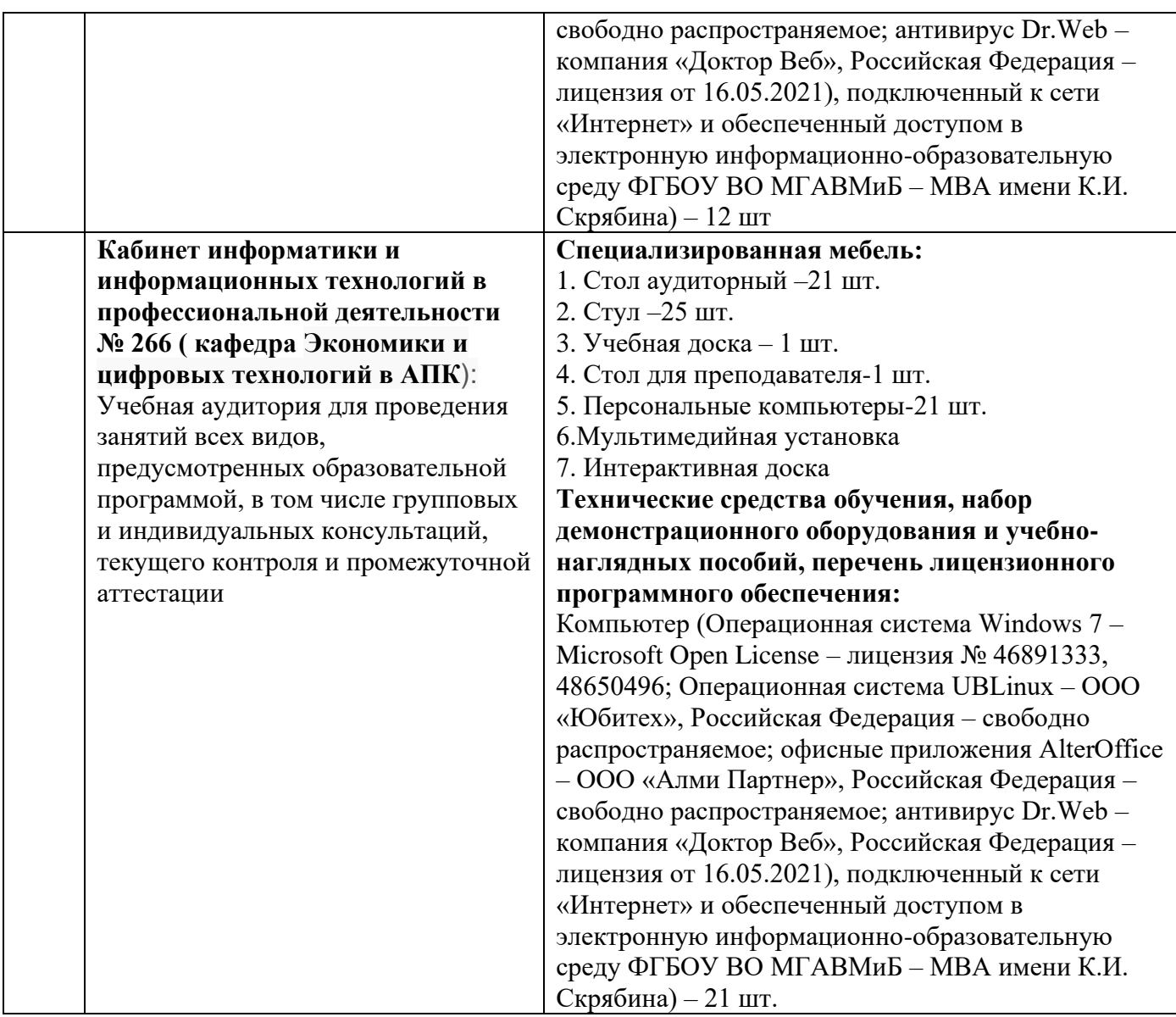

#### **4.2. Информационное обеспечение обучения**

#### <span id="page-13-0"></span>**4.2.1. Перечень основной и дополнительной учебной литературы, необходимой для освоения дисциплины**

#### Основная литература:

1. Филимонова, Е.В., Информационные технологии в профессиональной деятельности : учебник / Е.В. Филимонова. — Москва : КноРус, 2021. — 482 с. — ISBN 978-5-406-03029-5. — [URL:https://book.ru/book/936307](https://book.ru/book/936307) (дата обращения: 23.07.2021). — Текст : электронный.

2. Филимонова, Е.В., Информатика и информационные технологии в профессиональной деятельности : учебник / Е.В. Филимонова. — Москва : Юстиция, 2021. — 213 с. — ISBN 978-5- 406-08194-5. — [URL:https://book.ru/book/939367](https://book.ru/book/939367) (дата обращения: 23.07.2021). — Текст : электронный.

#### Дополнительная литература:

1. Королев В.Т. Информационные технологии в профессиональной деятельности+еПриложение : учебное пособие / Королев В.Т. — Москва : КноРус, 2021. — 357 с.

— ISBN 978-5-406-08493-9. — URL:<https://book.ru/book/940129> (дата обращения: 23.07.2021). — Текст : электронный.

2. Федотова, Е. Л. Информационные технологии в профессиональной деятельности : учебное пособие / Е. Л. Федотова. — Москва : ФОРУМ : ИНФРА-М, 2021. — 367 с. — (Среднее профессиональное образование). - ISBN 978-5-8199-0752-8. - Текст : электронный. - URL: <https://znanium.com/catalog/product/1189329> (дата обращения: 23.07.2021). – Режим доступа: по подписке.

#### **4.2.2. Перечень ресурсов информационно-телекоммуникационной сети «интернет», необходимых для освоения дисциплины**

1. Электронно-библиотечная система «Book.ru» : сайт / ООО дательства «КноРус медиа». - Москва, 2010. - URL [:https://www.book.ru](https://www.book.ru/) (дата обращения : 23.07.2021). - Режим доступа: для авториз. пользователей. – Текст : электронный.2

2. Электронно-библиотечная система «ZNANIUM. COM» : сайт / ООО «ЗНАНИУМ». - Москва, 2010. - URL [:https://znanium.com](https://znanium.com/) (дата обращения : 23.07.2021). - Режим доступа: для авториз. пользователей. - Текст : электронный.

3. Образовательный портал МГАВМиБ - МВА имени К.И. Скрябина. – URL : [https://portal.mgavm.ru/login/index.php.](https://portal.mgavm.ru/login/index.php) – Москва, 2021. – © ФГБОУ ВО МГАВМиБ – МВА имени К. И. Скрябина. – Режим доступа: для авторизованных пользователей. – Текст : электронный.

# <span id="page-15-0"></span>5. КОНТРОЛЬ И ОЦЕНКА РЕЗУЛЬТАТОВ ОСВОЕНИЯ ДИСЦИПЛИНЫ

Контроль и оценка результатов освоения дисциплины осуществляется преподавателем в процессе проведения практических занятий и лабораторных работ, контрольных работ, тестирования, а также выполнения обучающимися индивидуальных заданий, проектов, исследований.

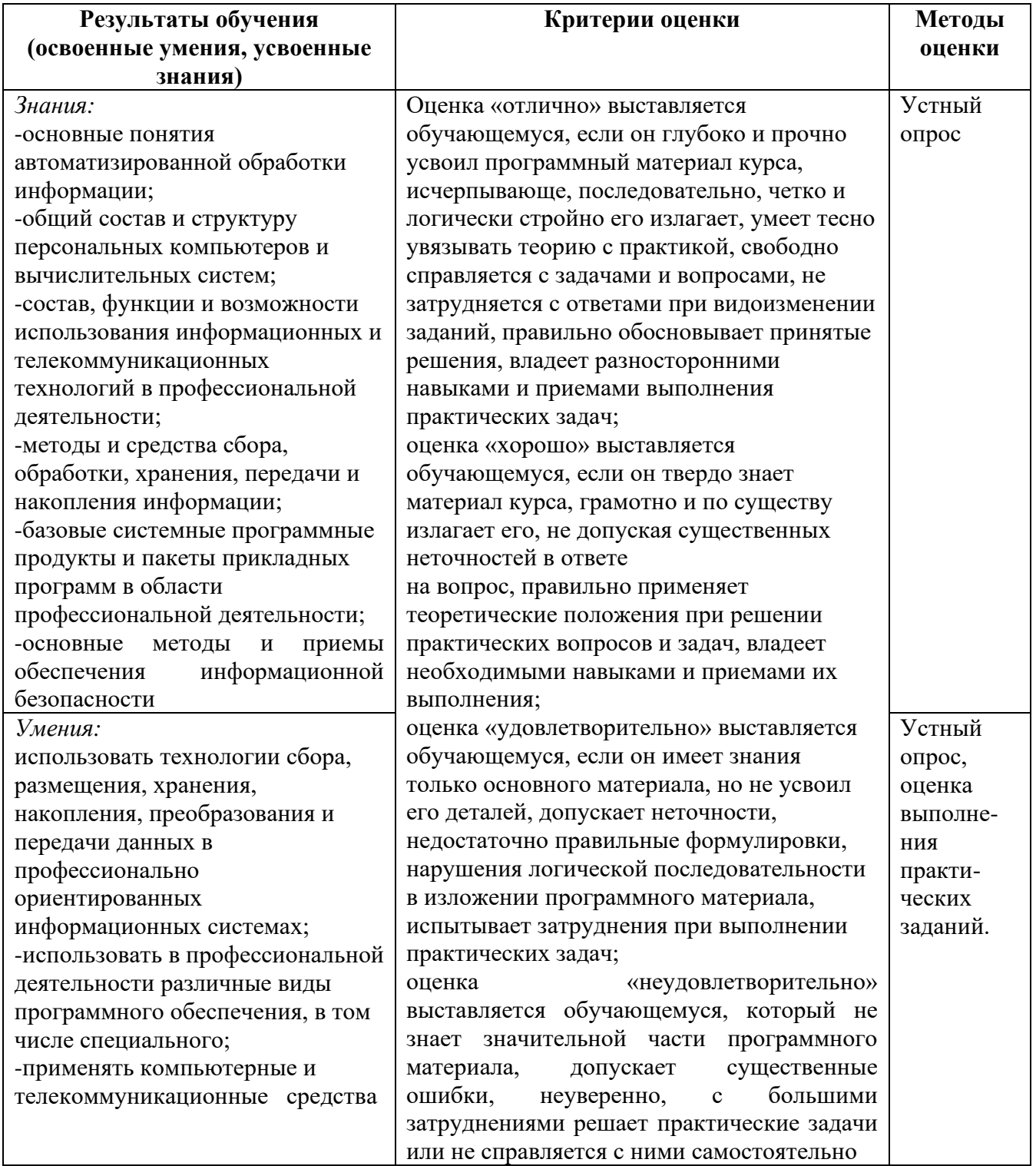

# **ФОНД ОЦЕНОЧНЫХ СРЕДСТВ**

# <span id="page-16-0"></span>**текущего контроля / промежуточной аттестации обучающихся при освоении ОПОП СПО (ППССЗ)**

**ОП 05 Информационные технологии в профессиональной деятельности»**

**Специальность**

36.02.01 Ветеринария

**Уровень подготовки** Базовый

Среднее профессиональное образование

Москва, 2021

# **1. ПАСПОРТ ФОНДА ОЦЕНОЧНЫХ СРЕДСТВ**

<span id="page-17-0"></span>Фонд оценочных средств (ФОС) предназначен для проверки результатов освоения дисциплины **ОП.05 Информационные технологии в профессиональной деятельности»** ОПОП СПО (ППССЗ) по специальности 36.02.01 Ветеринария.

ФОС позволяет оценить следующие результаты освоения учебной дисциплины: **знания:**

-основные понятия автоматизированной обработки информации;

-общий состав и структуру персональных компьютеров и вычислительных систем;

-состав, функции и возможности использования информационных и телекоммуникационных технологий в профессиональной деятельности;

-методы и средства сбора, обработки, хранения, передачи и накопления информации;

-базовые системные программные продукты и пакеты прикладных программ в области профессиональной деятельности;

-основные методы и приемы обеспечения информационной безопасности

#### **умения:**

-использовать технологии сбора, размещения, хранения, накопления, преобразования и передачи данных в профессионально ориентированных информационных системах;

-использовать в профессиональной деятельности различные виды программного обеспечения, в том числе специального;

-применять компьютерные и телекоммуникационные средства

Вышеперечисленные умения и знания направлены на формирование у обучающихся следующих общих и профессиональных компетенций:

#### **Общие компетенции:**

ОК 01. Выбирать способы решения задач профессиональной деятельности, применительно к различным контекстам.

ОК 02. Осуществлять поиск, анализ и интерпретацию информации, необходимой для выполнения задач профессиональной профессиональной деятельности. ОК 03. Планировать и реализовывать собственное профессиональное и личностное развитие. ОК 04. Работать в коллективе и команде, эффективно взаимодействовать с коллегами, руководством, клиентами.

ОК 09. Использовать информационные технологии в профессиональной деятельности. ОК 10. Пользоваться профессиональной документацией на государственном и иностранном языках.

#### **Профессиональные компетенции:**

ПК 1.1. Формировать алгоритмы разработки программных модулей в соответствии с техническим заданием.

ПК 1.2. Разрабатывать программные модули в соответствии с техническим заданием.

ПК 1.3. Выполнять отладку программных модулей с использованием специализированных программных средств

ПК 2.1. Разрабатывать требования к программным модулям на основе анализа проектной и технической документации на предмет взаимодействия компонент.

ПК 2.2. Выполнять интеграцию модулей в программное обеспечение.

ПК 2.3. Выполнять отладку программного модуля с использованием специализированных программных средств.

В рамках программы учебной дисциплины формируются личностные результаты

ЛР 2 - Проявляющий активную гражданскую позицию, демонстрирующий приверженность принципам честности, порядочности, открытости, экономически активный и участвующий в студенческом и территориальном самоуправлении, в том числе на условиях добровольчества, продуктивно взаимодействующий и участвующий в деятельности общественных организаций;

ЛР 4 - Проявляющий и демонстрирующий уважение к людям труда, осознающий ценность собственного труда. Стремящийся к формированию в сетевой среде личностно  $\mathbf{M}$ профессионального конструктивного «цифрового следа»

ЛР 7 - Осознающий приоритетную ценность личности человека; уважающий собственную и чужую уникальность в различных ситуациях, во всех формах и видах деятельности.

ЛР 10 - Заботящийся о защите окружающей среды, собственной и чужой безопасности, в том числе цифровой

ЛР 13 - Демонстрирующий готовность и способность вести диалог с другими людьми, достигать в нем взаимопонимания, находить общие цели и сотрудничать для их достижения в профессиональной деятельности

ЛР 14 - Проявляющий сознательное отношение к непрерывному образованию как условию успешной профессиональной и общественной деятельности

Таблина 1

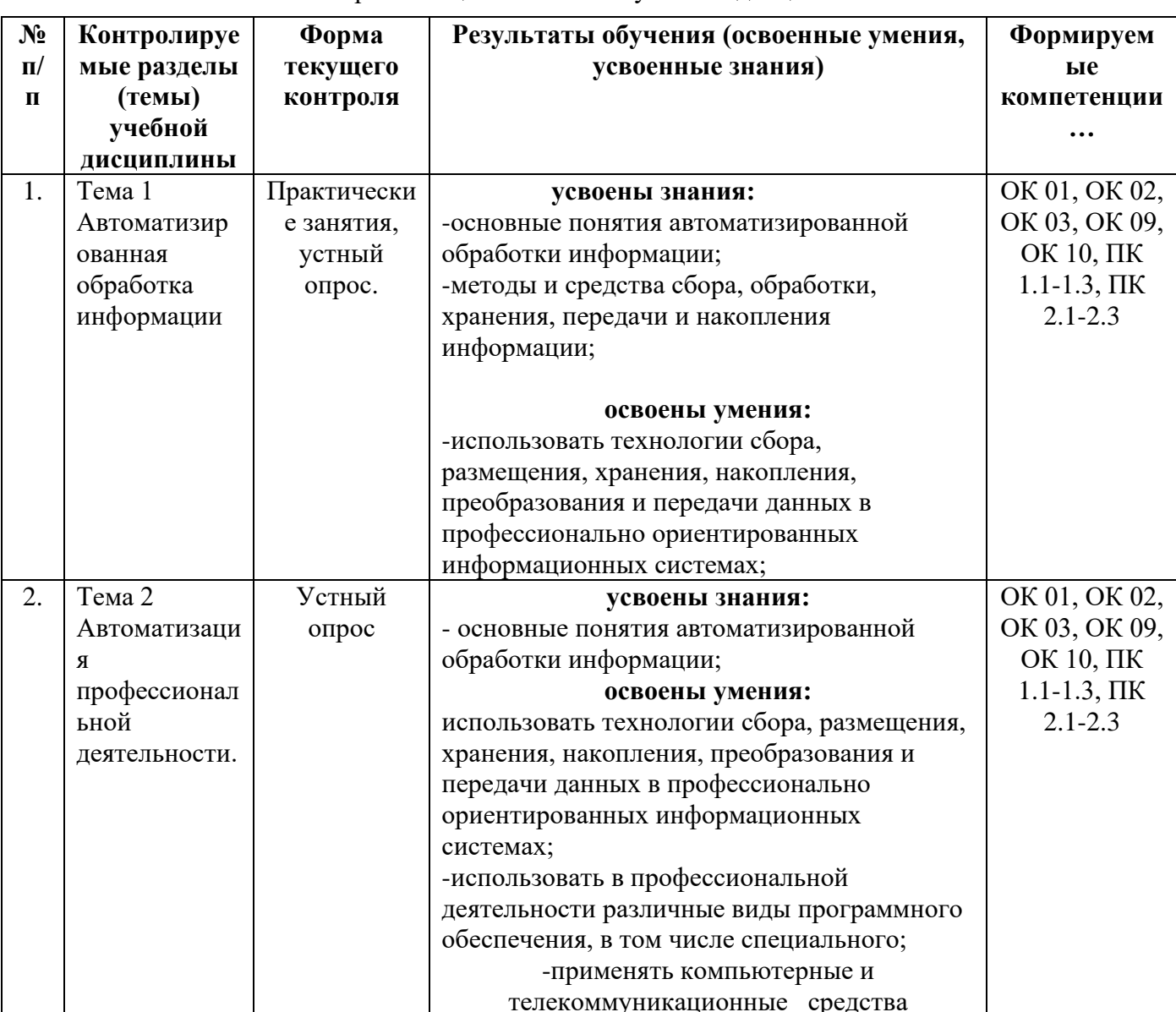

Контроль и опенка освоения учебной лиспиплины

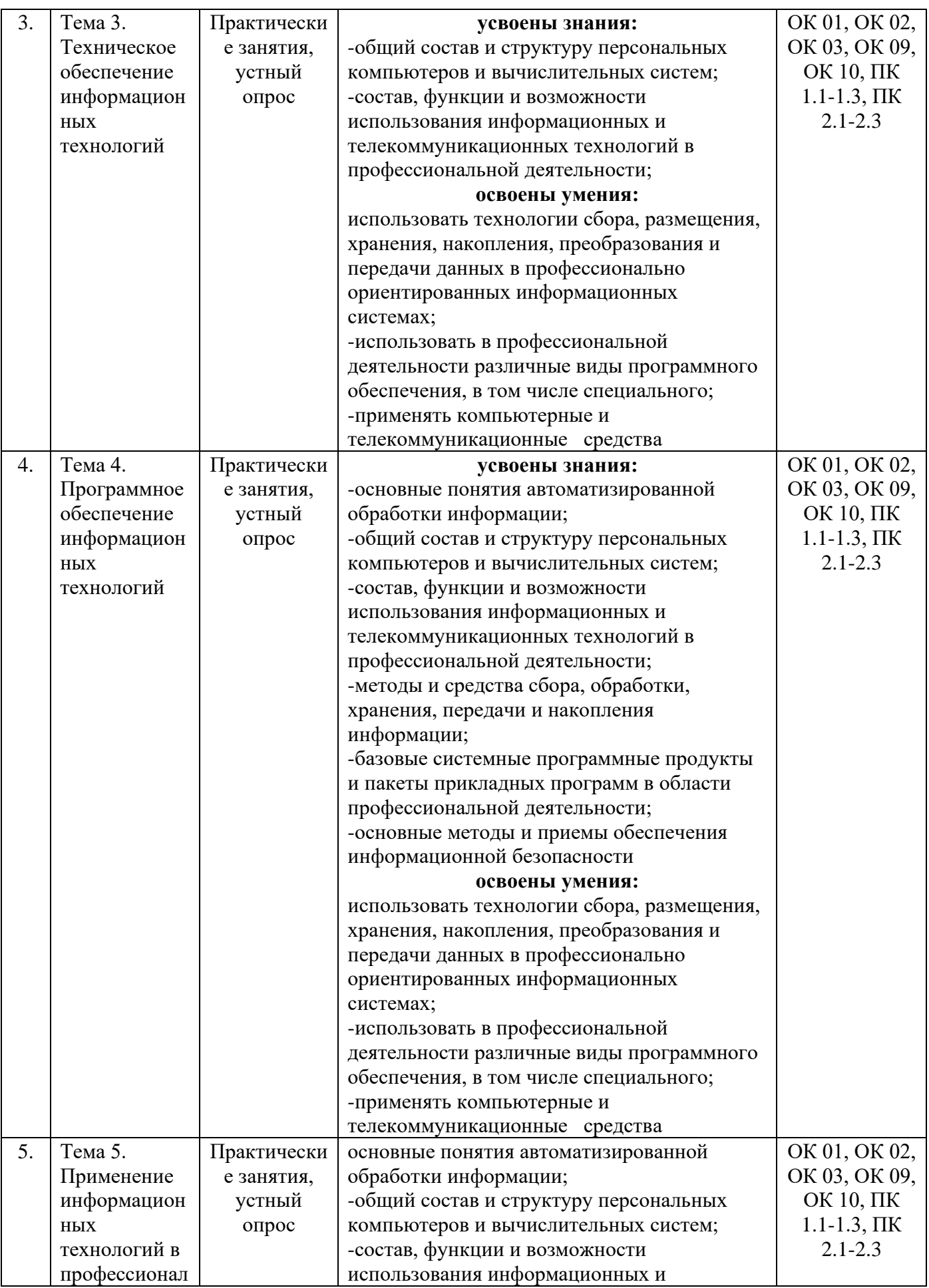

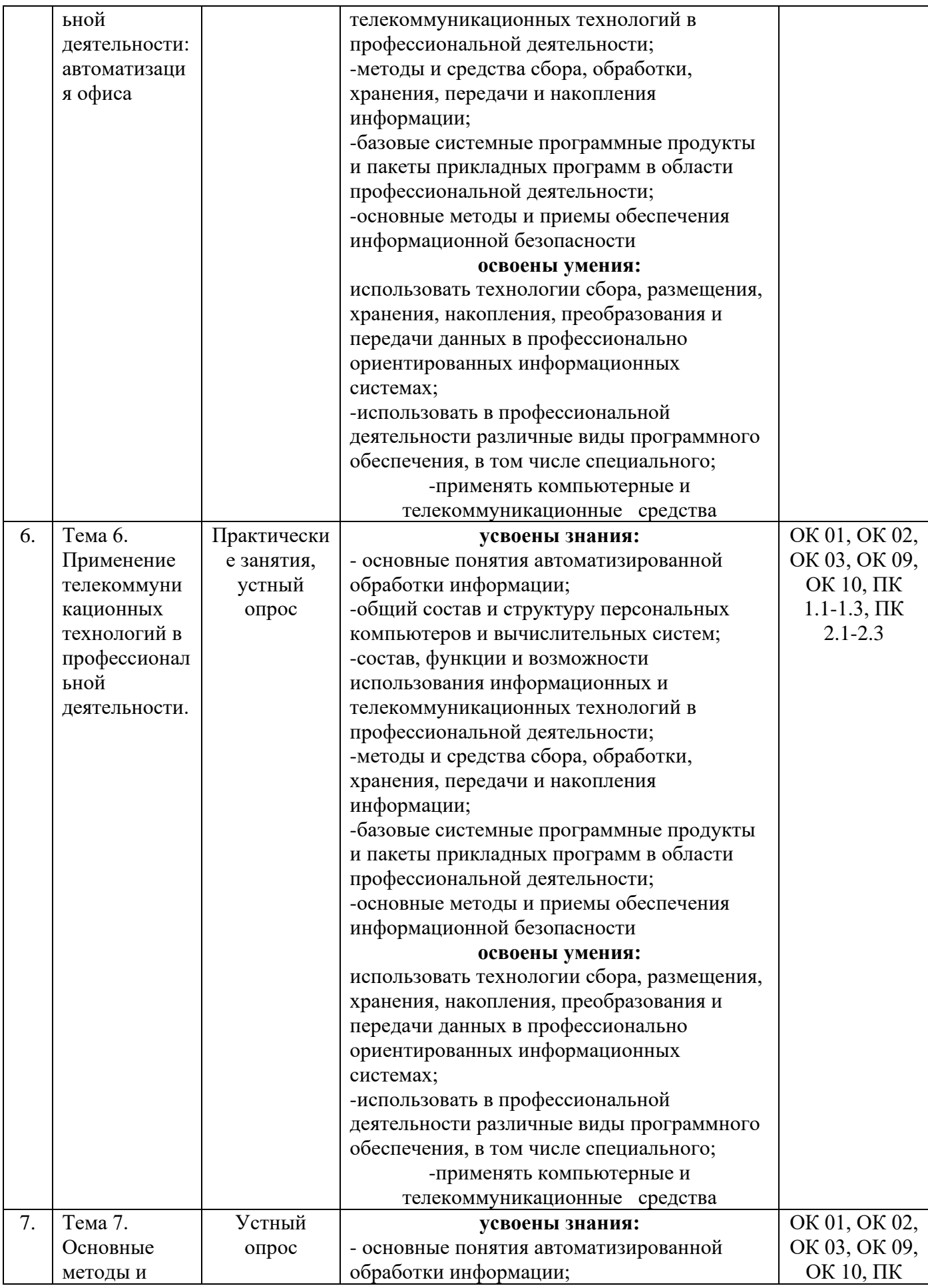

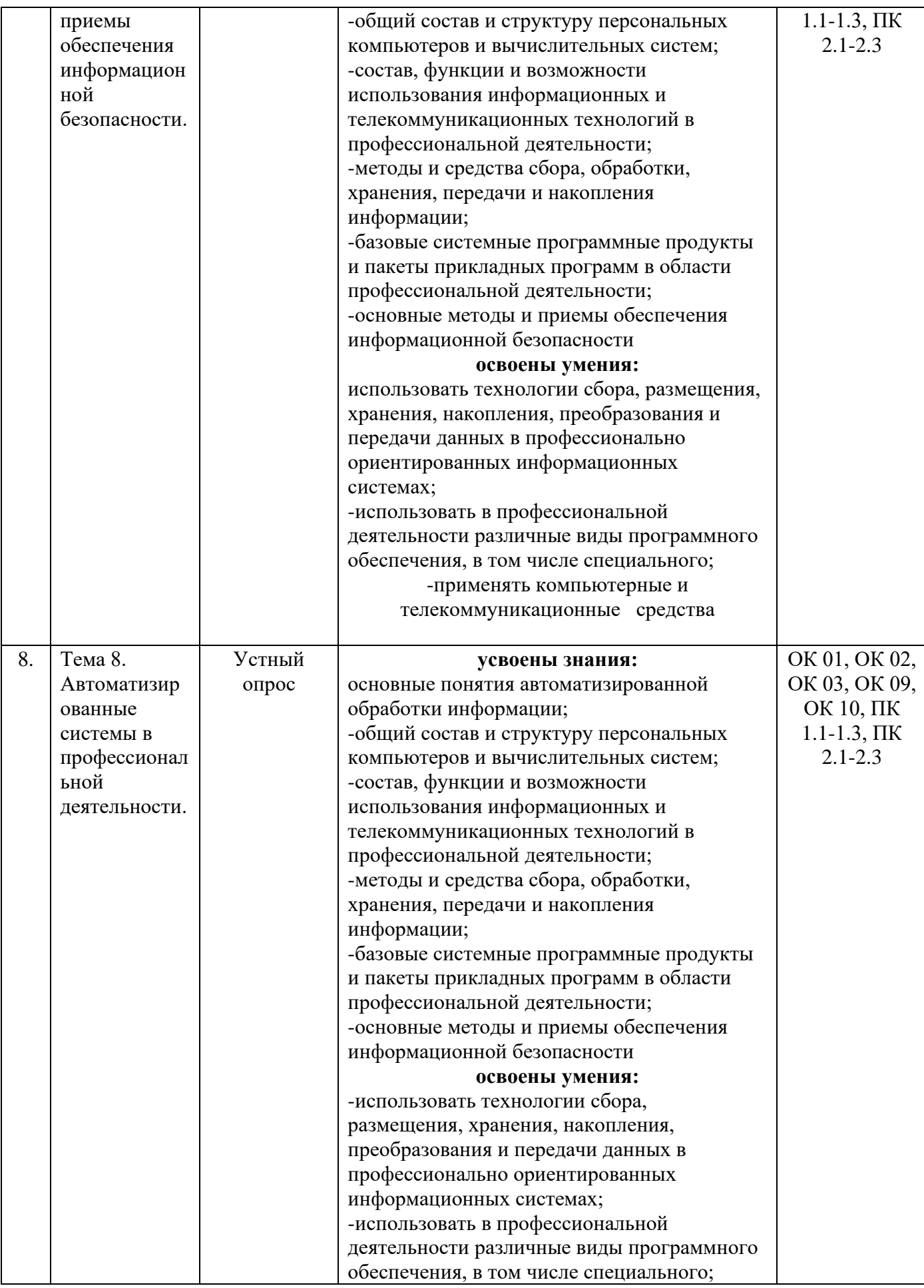

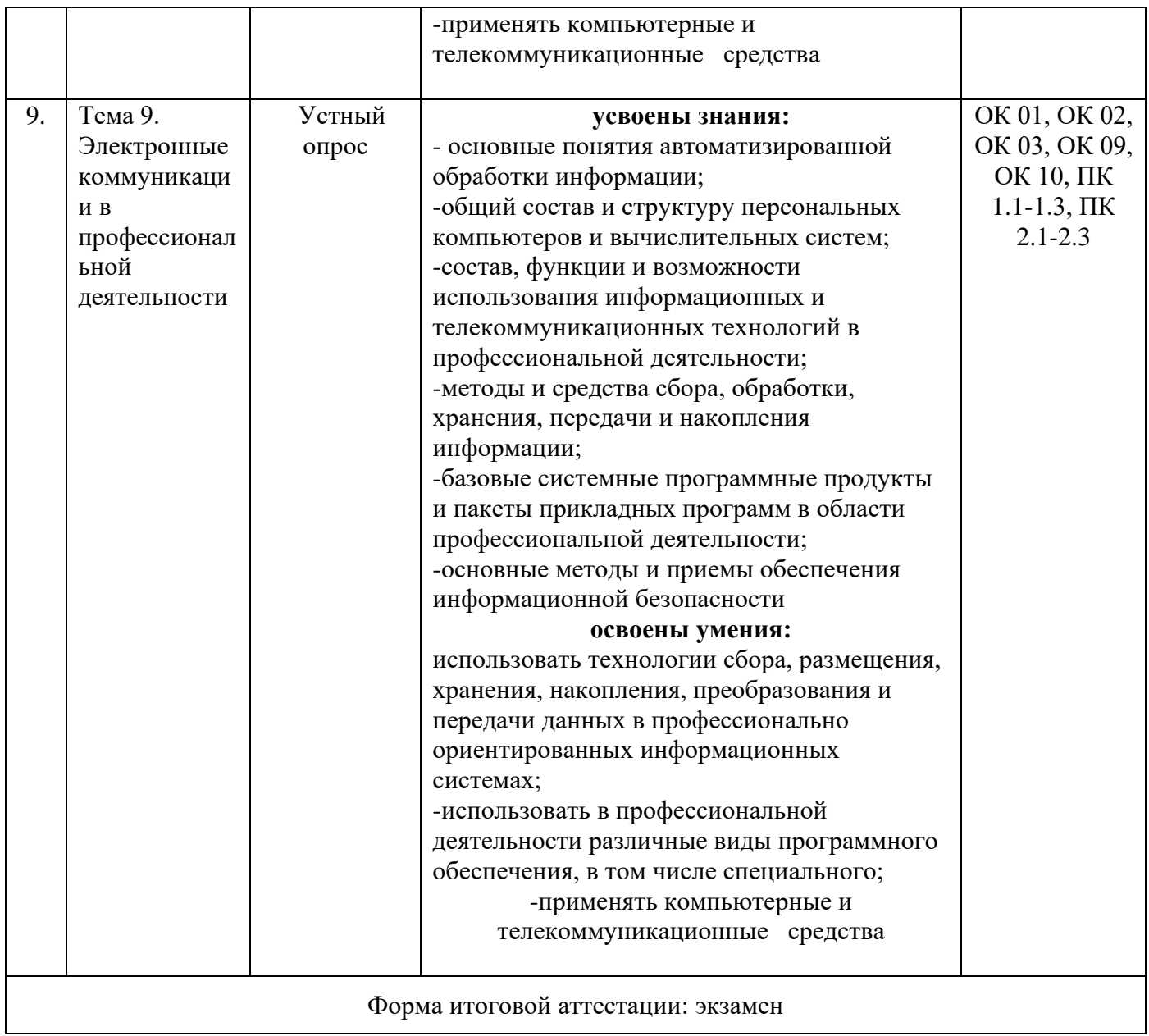

# <span id="page-22-0"></span>2. КОНТРОЛЬНО-ОЦЕНОЧНЫЕ СРЕДСТВА (КОС) ДЛЯ ТЕКУЩЕГО КОНТРОЛЯ ЗНАНИЙ, УМЕНИЙ ОБУЧАЮЩИХСЯ

Текущий контроль проводится по темам занятий в виде практических занятий, устного опроса, обеспечивая закрепление знаний по теоретическому материалу и получению практических навыков по использованию формируемых компетенций для решения задач профессиональной деятельности.

#### 2.1. Типовые контрольные задания

#### 2.1.1. Задания для практического занятия

Практическое занятие №1 «Выбор ИТ для выполнения профессиональных задач» Цель: научиться выбирать информационные технологии для выполнения профессиональных залач.

Задание: определить, какой именно вид компьютера Вы бы хотели использовать на своем рабочем месте. Подобрать необходимое аппаратное и программное обеспечение компьютера для выполнения задач, связанных с Вашей профессиональной деятельностью. Контрольные вопросы:

- 1. Понятие информационных технологий.
- 2. Виды ИТ.
- 3. Виды компьютеров.

## **Практическое занятие №2 «Подключение к ПК и анализ возможностей периферийных устройств»**

Цель: приобрести практические навыки подключения периферийных устройств к персональному компьютеру, произвести их настройку.

Задание. Подключите к компьютеру монитор, клавиатуру, мышь. Проверьте работоспособность системы

Контрольные вопросы:

- 1. Состав персонального компьютера.
- 2. Периферийные устройства компьютера.
- 3. Подключение монитора, клавиатуры, мыши.

### **Практическое занятие №3 «Введение информации с бумажных носителей в ПК и обработка текста с помощью сканера»**

Цель: приобрести практические навыки введения информации с бумажных носителей в ПК. Задание: отсканируйте бумажный документ и сохраните на рабочем столе в папке «Сканы». Контрольные вопросы:

- 1. Что такое сканер?
- 2. Типы сканеров?

# **Практическое занятие №4 «Ознакомление с архитектурой и возможностями компьютерного тренажёра для получения первичного опыта введения и редактирования информации»**

Цель: приобрести практические навыки введения и редактирования информации.

Задание: с помощью клавиатуры набрать алфавит.

Контрольные вопросы:

- 1. Что такое клавиатура?
- 2. Из каких частей состоит клавиатура?

## **Практическое занятие №5 «Осуществление выбора ПО, позволяющего наилучшим образом решать профессиональные задачи»**

Цель: научиться выбирать программное обеспечение из многообразия.

Задание: Подобрать необходимое программное обеспечение компьютера для выполнения задач, связанных с Вашей профессиональной деятельностью.

Контрольные вопросы:

- 1. Что такое ПО?
- 2. Что такое ОС?
- 3. Приведите примеры ОС.

#### **Практическое занятие №6 «Создание деловых документов в текстовом редакторе. Оформление текстовых документов, содержащих таблицы»**

Цель: Изучение информационной технологии создания деловой документации, оформление текстовых документов, содержащих таблицы.

Задание: Создать резюме по образцу.

Контрольные вопросы:

- 1. Что такое текстовый редактор?
- 2. Таблица это?

3. Способы создания текстового документа.

# **Практическое занятие №7 «Создание формул в текстовом редакторе.**

Цель: изучить информационную технологию создания документов, содержащих формулы. Задание: Используя Мастер формул, набрать формулы и математические выражения по образцу. Контрольные вопросы:

- 1. Каким способом можно вставить формулу в текстовый документ?
- 2. Как можно выполнить редактирование формулы?
- 3. Какими командами можно выполнить копирование, перемещение и удаление формул?

### **Практическое занятие №8 «Использование программ – переводчиков и систем распознавания текстов для создания текстовых документов»**

#### Цель: получить навыки работы с программами-переводчиками

Задание: используя онлайн-сервис «Яндекс Переводчик» переведите предлагаемые слова с русского языка на английский язык.

Контрольные вопросы:

- 1. Какие преимущества есть у компьютерных словарей перед книжными?
- 2. Какие онлайн-сервисы для перевода вы знаете?
- 3. Какие программы переводчики вы знаете?

# **Практическое занятие №9 «Оформление документов профессиональной направленности в соответствии с требованиями, предъявляемыми к ним»**

Цель: Изучение информационной технологии создания и форматирования графических объектов в тестовом редакторе.

Задание: Оформить докладную записку по образцу.

Контрольные вопросы:

- 1. Какие графические объекты можно вставить в документ тестового редактора?
- 2. Как изменить толщину, тип, размер и цвет линии?

## **Практическое занятие №10 «Создание электронной книги. Организация расчётов в табличном процессоре»**

Цель: научиться создавать таблицы на разных листах электронной книги, производить расчёты. Задание: Создать таблицы ведомости начисления заработной платы за два месяца на разных листах электронной книги, произвести расчеты

Контрольные вопросы:

- 1. Что такое электронная книга?
- 2. Сколько может быть листов?
- 3. Что можно делать с листами в электронной книге?

## **Практическое занятие №11 «Построение и форматирование диаграмм»**

Цель: научиться создавать, редактировать и форматировать диаграммы в табличном редакторе. Задание

Контрольные вопросы:

- 1. Типы диаграмм в Excel.
- 2. Способы построения диаграмм в Excel
- 3. Как отредактировать диаграмму?

## Практическое занятие №12 **«Создание презентаций профессиональной направленности. Построение диаграмм в текстовом редакторе»**

Цель: научиться создавать презентации профессиональной направленности

Задание: создать презентацию на тему «Ветеринарный фельдшер» состоящую из 5 слайдов и содержащую диаграмму.

Контрольные вопросы:

- 1. Что такое диаграмма?
- 2. Как можно добавить диаграмму?
- 3. Какие бывают диаграммы?

## **Практическое занятие №13 «Применение способов телекоммуникационных технологий»**

Цель: познакомиться с сервисами телекоммуникационных технологий

Задание: создать свою электронную почту

Контрольные вопросы:

- 1. Телекоммуникационные технологии это?
- 2. Что такое электронная почта?
- 3. Что такое телеконференция?

# **Практическое занятие №14 «Поиск информации в сети Интернет»**

Цель: изучить основные правила поиска в сети Интернет, синтаксис поиска в сети Задание: назовите автора строк "Кто владеет информацией - тот владеет миром" Контрольные вопросы:

1. Интернет это?

- 2. Основные правила поиска.
- 3. Какие поисковые системы вы знаете?

### **Практическое занятие №15 «Организация поиска профессионально – значимой информации в Интернете. Открытие, просмотр и сохранение веб – страниц»**

Цель: научиться искать профессионально-значимую информацию в Интернете с помощью браузера.

Задание: Используя поисковые системы google.ru, yandex.ru. rambler.ru, aport.ru, найдите краткие ответы на вопросы.

Контрольные вопросы:

- 1. Что такое браузер?
- 2. Какие браузеры вы знаете?
- 3. Что такое веб-страница?
- 4. Как открыть веб-страницу?
- 5. Как сохранить веб-страницу?

#### **2.1.3. Вопросы для устного опроса**

- 1. Что такое информация, данные?
- 2. Информационные процессы это?
- 3. Что такое информационные технологии?
- 4. Виды информационных технологий.
- 5. Виды автоматизированных систем.
- 6. Что такое АРМ?
- 7. Что такое компьютер?
- 8. Что такое процессор?
- 9. Периферийные устройства это?
- 10. Что относится к устройствам вывода?
- 11. Что такое компьютерная сеть?
- 12. Программное обеспечение это?
- 13. Что называется файлом?
- 14. Назначение текстовых процессоров.
- 15. Укажите порядок создания текстового документа?
- 16. Как автоматизировать создание оглавления?
- 17. Назначение электронных таблиц.
- 18. Как объединить ячейки?
- 19. Расшифруйте аббревиатуру БД?
- 20. Локальная сеть это?
- 21. Что такое Интернет?
- 22. Информационная безопасность.
- 23. Что такое компьютерный вирус?
- 24. Виды компьютерных вирусов.
- 25. Что такое АСУ?

# <span id="page-26-0"></span>**3. КОНТРОЛЬНО-ОЦЕНОЧНЫЕ СРЕДСТВА ДЛЯ ПРОМЕЖУТОЧНОЙ АТТЕСТАЦИИ ОБУЧАЮЩИХСЯ**

#### **Вопросы к экзамену:**

- 1. Различия между содержанием терминов «данные» и «информация».
- 2. Понятие «Информационные ресурсы».
- 3. Виды информационных ресурсов.
- 4. Компьютерные технологии.
- 5. Понятие «Информационные технологии»
- 6. Виды информационных технологий.
- 7. Устройства ввода.
- 8. Устройства вывода.
- 9. Устройства связи.
- 10. Структура АРМ.
- 11. Локальные сети.
- 12. Текстовые редакторы
- 13. Текстовые процессоры.
- 14. Компьютерные сети.
- 15. Глобальная сеть Internet.
- 16. Программное обеспечение ПК.
- 17. Программные средства и технологии обработки текстовой информации.
- 18. Информационная безопасность в сфере ИТ.
- 19. Классификация средств защиты.
- 20. Компьютерные вирусы.
- 21. Понятие «Файл».
- 22. Операции с файлами.
- 23. Корпоративные сети.
- 24. Электронная почта.
- 25. Методы и средства поиска информации в сети Интернет.
- 26. Автоматизированные системы.
- 27. Состав автоматизированных систем.
- 28. Виды ИТ.
- 29. Цели ИТ.
- 30. Задачи ИТ.
- 31. Информационные процессы.
- 32. Понятие АРМ.
- 33. Аппаратное обеспечение сети.
- 34. Электронные коммуникации.
- 35. Базы данных.

<span id="page-27-0"></span>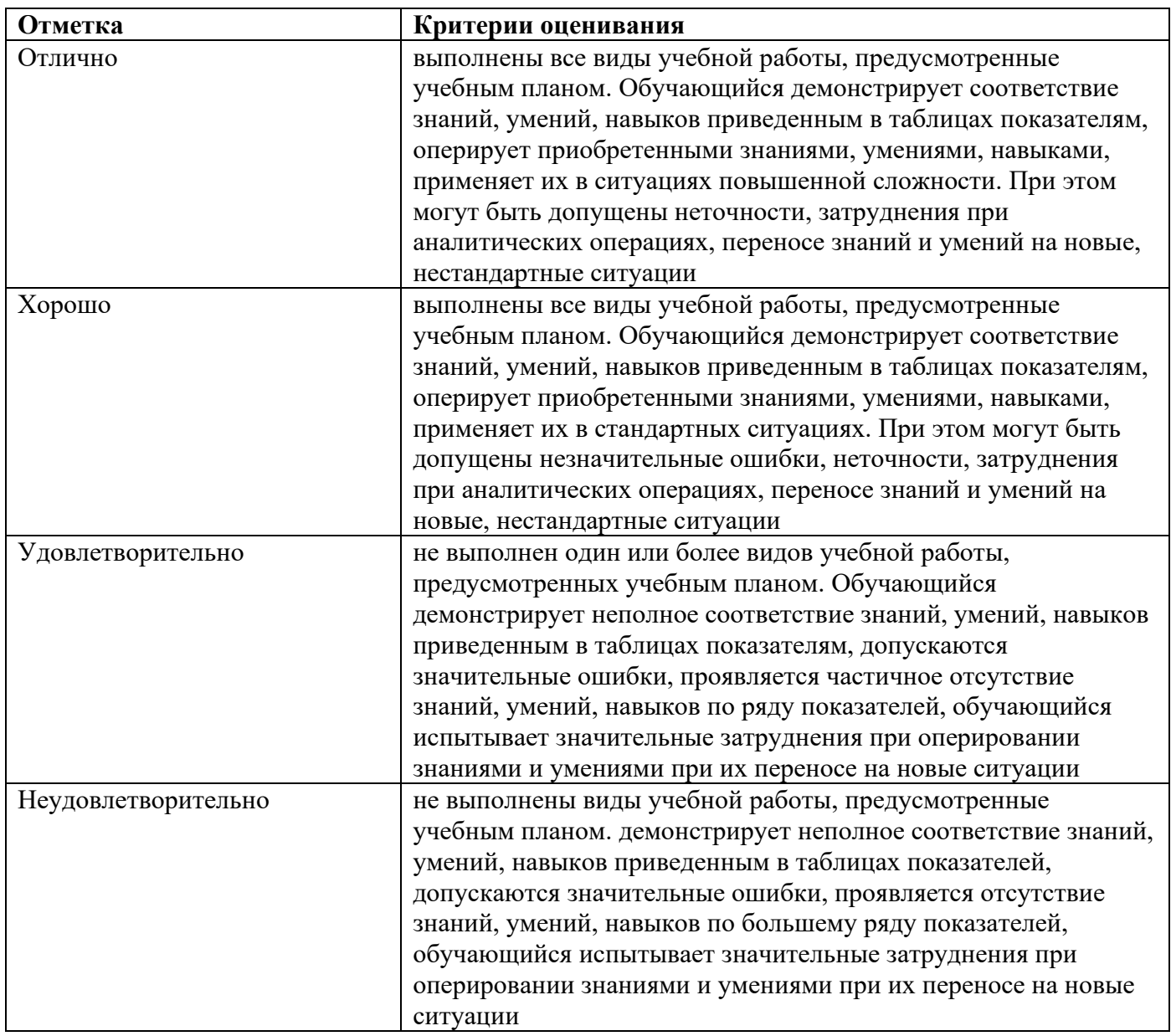

# **4. КРИТЕРИИ ВЫСТАВЛЕНИЯ ОЦЕНОК**